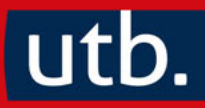

# **Jutta Arrenberg** Wirtschaftsmathematik für Bachelor

5. Auflage

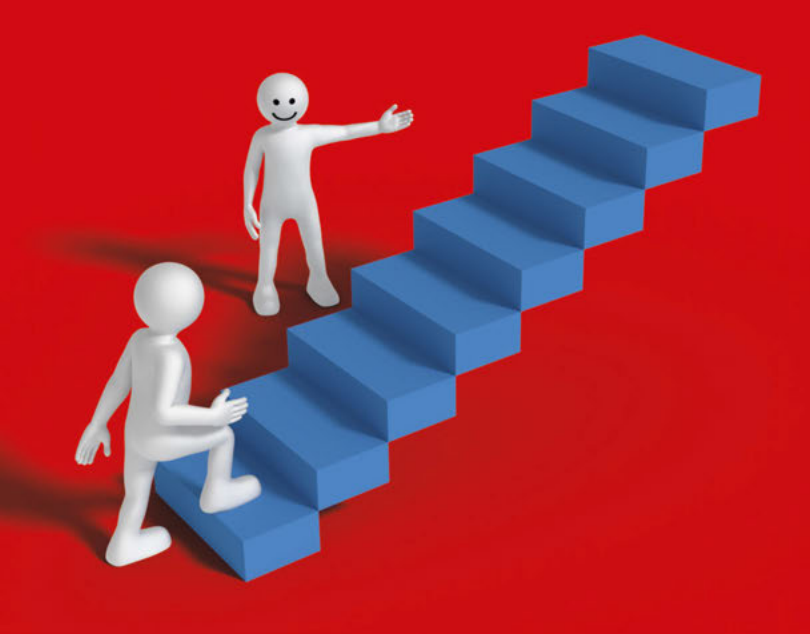

#### 12 2 Mengen und Abbildungen

! Welche Stückzahlen dieses Produkts würden Sie bei einem Preis von 45 Euro kaufen? usw.

Ist der Definitionsbereich einer Abbildung bekannt, so lässt sich daraus der Graf bestimmen.

#### Beispiel 2.11

Es sind  $A = \{1, 2, 3\}$  und  $B = \{1, 4, 9\}$ . Die Abbildung  $f : A \rightarrow$ B ordnet jedem Element $a \in \mathsf{A}$ den Wert $a^2$ zu. Dann sieht der Graf von  $f$  wie folgt aus:

$$
\mathsf{G}_f = \{(1,1), (2,4), (3,9)\}
$$

Um mit Funktionen rechnen zu können, müssen wir klären, wann zwei Funktionen gleich sind:

Definition 2.12 Zwei Abbildungen f, g heißen gleich, wenn gilt  $D_f = D_g$  und  $W_f = W_g$  und  $G_f = G_g$ .

Beispiel 2.13 Die Abbildungen  $f(x) = \frac{1}{x+3}$  und  $g(x) = \frac{x+1}{(x+1)(x+3)}$  sind nicht gleich. Der Definitionsbereich von f ist die Menge  $D_f =$ IR\{−3} und der Definitionsbereich von g ist die Menge D<sup>g</sup> =  $\mathbb{R}\setminus\{-3;-1\}.$  Somit gilt  $D_f \neq D_g$ .

Wir zeichnen die Abbildung f:

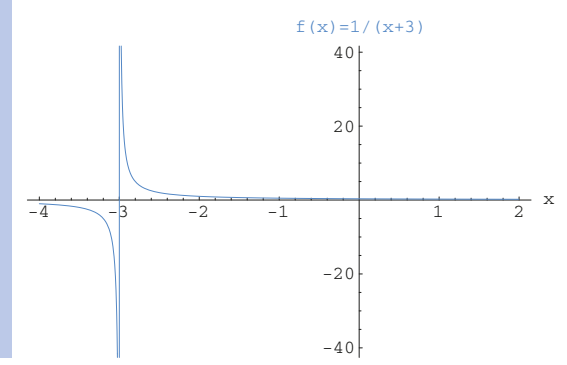

Wir zeichnen die Abbildung g:

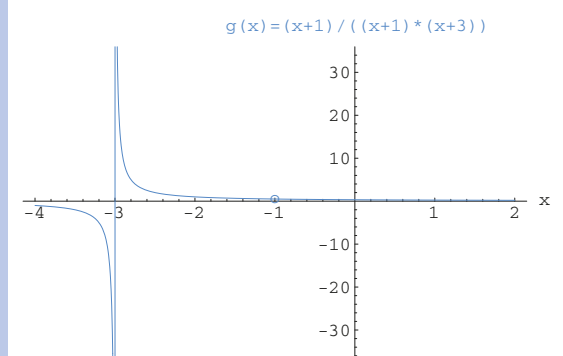

Visuell ist der einzige Unterschied zwischen den beiden Grafiken, dass die Funktion g an der Stelle  $x = -1$  eine Definitionslücke hat, während die Funktion f an der Stelle  $x = -1$ definiert ist und der Funktionswert  $f(-1) = 0.5$  beträgt.

Um zu sehen, wie aus der Preis-Absatz Funktion  $x(p)$  die umgekehrte Preis-Absatz Funktion p(x) bestimmt wird, werden wir vorher den Begriff "Urbildmenge" klären:

# Definition 2.14

Ist f : A → B eine Abbildung, so heißt die Menge {a ∈ A |  $f(a) = b$  die Urbildmenge von  $\{b\}$ . Wir schreiben kurz:

 $f^{-1}(\{b\}) = \{a \in A \mid f(a) = b\}$ 

#### Beispiel 2.15

Die Urbildmenge von  $\{8\}$  der Abbildung  $f : \mathbb{R} \to \mathbb{R}$  mit  $f(x) =$  $4x^2 + 4x$  lautet:

 $f^{-1}(\{8\}) = \{-2;1\}$ 

denn  $f(-2) = 8$  und  $f(1) = 8$ .

#### Definition 2.16

Ist f(A) = B und besteht zu jedem b ∈ B die Urbildmenge  $f^{-1}(\lbrace b \rbrace)$  aus genau einem Element, so wird die Abbildung f als bijektiv bezeichnet. Die umgekehrte Zuordnungsvorschrift ist dann insbesondere eine Abbildung und wird als Umkehrabbildung oder inverse Abbildung von f bezeichnet.

# Beispiel 2.17

Die Preis-Absatz Funktion:

$$
x(p) = \frac{2000}{3} - \frac{5}{3}p \, ; p \in [0, 400]
$$

gibt zu jedem Verkaufspreis p die abgesetzte Menge bzw. Nachfrage x des Gutes an. Beträgt der Verkaufspreis null Geldeinheiten, so werden 666,6 Mengeneinheiten des Gutes abgesetzt, mehr Mengeneinheiten können nicht abgesetzt werden. Die Zahl 666,6 wird deshalb auch als Sättigungsgrenze bezeichnet. Beträgt der Verkaufspreis 400 Geldeinheiten, so findet sich kein Käufer. Der Absatz ist null. Der Preis 400 GE wird auch als Prohibitivpreis bezeichnet.

Geben wir den Absatz vor und möchten wissen, welchen Verkaufspreis wir für die gewünschte Absatzmenge wählen müssen, so erhalten wir die umgekehrte Preis-Absatz Funktion:

$$
p(x) = 400 - 0,6x \; ; x \in \left[0; \frac{2000}{3}\right]
$$

Die Preis-Absatzfunktion  $p(x)$  gibt den Verkaufspreis pro ME an, falls x ME abgesetzt/nachgefragt werden. Formal ist  $p(x)$ die Umkehrabbildung von  $x(p)$ .

# Beispiel 2.18

Ordnen wir jeder Ware eines Supermarkts ihren Preis (in Euro) zu:

 $f(\text{Joghurt})=0.60$ 

 $f(\text{Milch})=0,60$  usw.

so gibt es keine Umkehrabbildung von f; denn z.B. der Preis 0,60 Euro wird für mehrere Produkte erhoben.

# Satz 2.19

Die Umkehrabbildung von  $f : A \rightarrow B$  existiert genau dann, wenn gilt:

 $f(A) = B$ 

Die Gleichung  $f(x) = y$  hat genau eine Lösung für x,  $x \in A$ .

#### Beispiel 2.20

Gegeben ist die Preis-Absatz Funktion:

 $p(x) = 140 - 2x$ ;  $x \in [0, 70]$ 

Dann gilt für den Verkaufspreis p in GE pro ME:  $p \in [0, 140]$ . Gesucht ist die umgekehrte Preis-Absatz Funktion  $x(p)$ ; d.h. wir müssen folgende Gleichung nach x auflösen:

$$
p = 140 - 2x + 2x
$$
  
\n
$$
p + 2x = 140 - p - p
$$
  
\n
$$
2x = 140 - p + 2
$$
  
\n
$$
x = 70 - 0.5p
$$

d.h. die umgekehrte Preis-Absatz Funktion ist:

 $x(p) = 70 - 0.5p$ ;  $p \in [0; 140]$ 

#### Beispiel 2.21

Gegeben ist die Preis-Absatz Funktion:

$$
x(p) = \frac{120}{p} - 8 \, ; p \in (0; 15]
$$

Für die abgesetzte Menge x gilt dann:  $x \in \mathbb{R}_0^+$ . Gesucht ist die umgekehrte Preis-Absatz Funktion  $p(x)$ ; d.h. wir müssen folgende Gleichung nach p auflösen:

$$
x = \frac{120}{p} - 8 \mid +8
$$

$$
x + 8 = \frac{120}{p} \qquad | \cdot p
$$

$$
p(x + 8) = 120 \qquad | \div (x + 8)
$$

$$
p = \frac{120}{x + 8}
$$

d.h. die umgekehrte Preis-Absatz Funktion ist:

$$
p(x) = \frac{120}{x+8} \; ; x \in \mathbb{R}_0^+
$$

In der Ökonomie werden Arbeitszeit (in Stunden), Kapital (in Geldeinheiten), Boden (in Geldeinheiten oder in qm), Anlagen (in Geldeinheiten), Material (in Geldeinheiten oder Mengeneinheiten), Dienstleistungen (in Geldeinheiten) usw. als **Produkti**onsfaktoren bezeichnet. Eine Funktion, die den Zusammenhang zwischen der eingesetzten Menge r des Produktionsfaktors und

# 16 2 Mengen und Abbildungen

den daraus hergestellten Mengeneinheiten x des Guts angibt, heißt Produktionsfunktion.

# Beispiel 2.22

Es bezeichnet  $r$  die eingesetzte Arbeitszeit (in h) und  $x$  die Ausbringungsmenge des Gutes. Eine Arbeitsstunde kostet 30 GE, mehr Kosten entstehen bei der Produktion nicht.

Zwischen r und x besteht der folgende Zusammenhang:

Produktionsfunktion  $x(r) = 5 \cdot \sqrt{r}$ ;  $r \in [0; \infty)$ 

d.h. wird eine Stunde gearbeitet, so werden genau 5 ME des Gutes hergestellt. Werden 4 Stunden gearbeitet, so werden genau 10 ME hergestellt.

Wir möchten zunächst die Umkehrabbildung  $r(x)$  bestimmen. Dazu müssen wir die nachfolgende Gleichung nach r auflösen:

$$
x = 5 \cdot \sqrt{r} \mid \div 5
$$
  
0,2 \cdot x =  $\sqrt{r}$  | quadrieren  
0,04 \cdot x<sup>2</sup> = r  
d.h.  $r(x) = 0,04 \cdot x^{2}$ .

Jetzt möchten wir noch die Kosten der Produktion in Abhängigkeit von x angeben. Wir wissen schon, dass in Abhängigkeit von r die Kosten  $K(r) = 30 \cdot r$  betragen. Daraus erhalten wir mit  $r = 0.04x^2$ :

$$
K(x) = 30 \cdot r = 30 \cdot 0.04 \cdot x^2 = 1.2 \cdot x^2 \quad x \in [0, \infty)
$$

Mit der Bezeichnung "Kosten" im Beispiel 2.22 sind die Gesamtkosten gemeint. Die Gesamtkosten bestehen aus den Fertigungskosten, Materialkosten, Personalkosten, Fremdleistungen, kalkulatorischen Kosten und sonstigen Kosten.

# 2.3 Zusammenfassung

In der Mengenlehre wird zwischen sechs Klammern unterschieden:

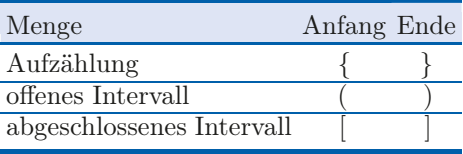